# Views, Privileges, and Catalogs PDBM 7.4, 7.6–7.7

#### Dr. Chris Mayfield

Department of Computer Science James Madison University

Mar 01, 2022

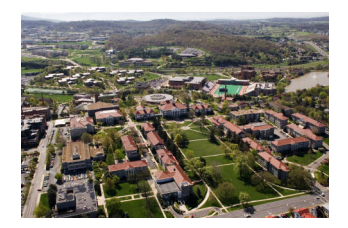

### Section 7.4

#### SQL Views: logical data independence

## Virtual views

Three types of relations in SQL

- 1. CREATE TABLE physical
- 2. CREATE INDEX btree/hash
- 3. CREATE VIEW virtual

```
-- "store a query" as a VIEW
CREATE VIEW ParamountMovies AS
    SELECT title, year
    FROM Movies
    WHERE studioName = 'Paramount';
```

```
-- use it in the FROM clause
SELECT DISTINCT starName
FROM ParamountMovies, StarsIn
WHERE title = movieTitle
 AND year = movieYear;
```
# VIEW syntax tips

You can rename all view attributes

```
CREATE VIEW ParamountMovies(movieTitle, movieYear) AS
  SELECT title, year
  FROM Movies
  WHERE studioName = 'Paramount';
```
You cannot add/remove columns with ALTER VIEW

```
-- removing views
DROP VIEW ParamountMovies;
```
# Inserting into views

If views are "simple" you can UPDATE them

- $\triangleright$  Queries cannot be **SELECT** DISTINCT from  $R$
- **FROM** clause may only involve  $R$  (one time)
- $\triangleright$  WHERE clause must not involve R in subquery
- $\blacktriangleright$  Many other complex rules (but common sense)

#### For example

```
INSERT INTO ParamountMovies
VALUES ('Star Trek', 1979);
```
- $\blacktriangleright$  Underlying schema Movies(title, year, length, genre, studioName, producerC#)
- $\triangleright$  Will this new tuple be present in the view?

# Updating/deleting from views

```
UPDATE ParamountMovies
SET year = 1979WHERE title LIKE '%Trek%';
```
DELETE FROM ParamountMovies WHERE title LIKE '%Trek%';

SQL automatically restricts updates to rows in the view

```
UPDATE Movies
SET year = 1979
WHERE title LIKE '%Trek%'
  AND studioName = 'Paramount';
DELETE FROM Movies
WHERE title LIKE '%Trek%'
  AND studioName = 'Paramount';
```
### View Performance

#### What does the word materialize mean?

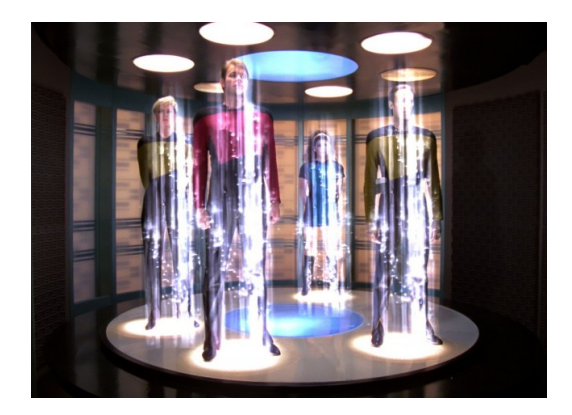

# Materialized views

```
CREATE MATERIALIZED VIEW fallmem_all AS
    SELECT * FROM fall_membership
    -- do not consider sub-groups
    WHERE race = 'ALL'
      AND gender = 'ALL'
      AND disabil = 'ALL'
      AND lep = 'ALL'
      AND disadva = 'ALL';
```
How do we keep the view up to date?

- $\triangleright$  incremental updates (i.e., eager)
- $\triangleright$  periodic updates (i.e., lazy)
- $\triangleright$  manual updates (i.e., snapshot)

**EXECUTE:** REFRESH MATERIALIZED VIEW fallmem\_all;

 $\blacktriangleright$  <https://www.postgresql.org/docs/11/rules-materializedviews.html>

# View query rewriting

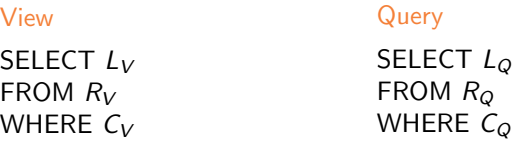

We can rewrite part of  $Q$  using  $V$  when:

- 1. The relations in list  $R_V$  all appear in the list  $R_O$
- 2. The condition  $C_{\Omega}$  is equivalent to  $C_{V}$  AND C (for some C)
- 3. If C is needed, then attributes of  $R_V$  in C are also in  $L_V$
- 4. Attributes in  $L_{\Omega}$  that come from  $R_V$  are also in  $L_V$

How to rewrite  $Q$  to use  $V$ :

- Replace  $R_Q$  by V and other relations not in  $R_Q$
- Replace  $C_Q$  by C (or remove WHERE if C not needed)

### Example

CREATE MATERIALIZED VIEW MovieProd AS SELECT title, year, name -- LV FROM Movies, MovieExec -- RV WHERE producerC# = cert#;  $-$  CV

Original query:

```
SELECT starName -- LQ
FROM StarsIn, Movies, MovieExec -- RQ
WHERE movieTitle = title -- CQ
 AND movieYear = year
 AND producerC# = cert#
 AND name = 'Max Bialystock';
```
Rewritten query:

```
SELECT starName
FROM StarsIn, MovieProd
WHERE movieTitle = title -- C atts in LV
  AND movieYear = year
  AND name = 'Max Bialystock';
```
### Section 7.6

#### SQL Privileges: GRANT and REVOKE

# **Privileges**

POSIX file system:

- $\blacktriangleright$  {User, Group, Other} may {4=Read, 2=Write, 1=Execute}
- ▶ Example: chmod 755 myfile.txt

SQL database:

- $\triangleright$  SELECT, INSERT, UPDATE, DELETE
- $\blacktriangleright$  TRUNCATE, REFERENCES, TRIGGER
- $\blacktriangleright$  CREATE, CONNECT, TEMPORARY
- $\blacktriangleright$  EXECUTE, USAGE, ALL PRIVILEGES

<https://www.postgresql.org/docs/11/sql-grant.html>

# Granting privileges

GRANT  $\langle$  privilege list $>$  ON  $\langle$  database element $>$  TO  $\langle$  user list $>$ 

GRANT SELECT, INSERT ON Studio TO kirk, picard WITH GRANT OPTION;

PostgreSQL syntax is slightly different from the book

```
GRANT SELECT (title), UPDATE (title)
ON movies TO sisko;
```
Easy way to give everyone read access GRANT SELECT ON ALL TABLES

IN SCHEMA public TO public;

<https://www.postgresql.org/docs/11/ddl-priv.html>

# Grant diagrams

#### Directed graph

- $\blacktriangleright$  Nodes = user and privilege
	- $** =$  owner of element
	- $\blacktriangleright$  \* = with grant option
- $\blacktriangleright$  Edges = who granted privilege

#### Fundamental rule

- $\triangleright$  User C has privilege P if and only if:
	- I Path from XQ ∗ ∗ to CP ∗ ∗, CP∗, or CP
	- $\triangleright$  X is the owner and  $Q \supset P$  (superprivilege)
- Remember that P could be  $Q$ , and X could be C
- $\triangleright$  Superusers and object owners have all privileges

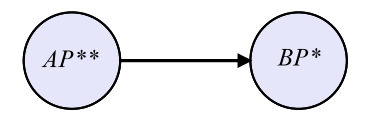

### Example grant diagram

 $\triangleright$  A owns the object for which P is a privilege  $\triangleright$  User A: GRANT P TO B WITH GRANT OPTION;  $\triangleright$  User B: GRANT P TO C WITH GRANT OPTION;  $\blacktriangleright$  User A: GRANT P TO C;  $AP**$  $BP*$ 

 $\overline{CP}$ 

 $CP*$ 

### Example revoke cascade

User A: REVOKE P FROM B CASCADE;

- $\triangleright$  Both B and C lose  $P*$
- $\blacktriangleright$  However, C still has P

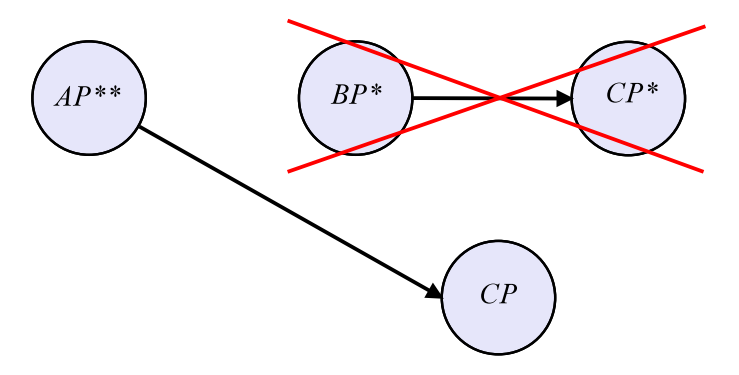

# Revoking privileges

REVOKE <privilege list> ON <database element> FROM <user list> [ CASCADE | RESTRICT ]

Note: RESTRICT by default

 $\triangleright$  Cannot revoke if has any *dependent* privileges

REVOKE SELECT, INSERT ON Studio FROM picard CASCADE;

-- PostgreSQL has additional options REVOKE ALL PRIVILEGES ON Studio FROM picard;

# Creating initial privileges

How I created your personal schema:

CREATE USER mayfiecs PASSWORD '123456789'; CREATE SCHEMA AUTHORIZATION mayfiecs; REVOKE ALL ON SCHEMA mayfiecs FROM public;

How I created your group database:

CREATE ROLE teamname USER user1, user2, ...; CREATE DATABASE teamname OWNER teamname; REVOKE ALL ON DATABASE teamname FROM public;

And made "postgres" read-only:

REVOKE CREATE ON DATABASE postgres FROM public; REVOKE TEMP ON DATABASE postgres FROM public; REVOKE CREATE ON SCHEMA public FROM public;

# Privilege-checking process

- 1. Is the user the owner?
- 2. Is the object public?
- 3. Does the user have access?

Group roles:

```
CREATE ROLE absent;
  -- NOSUPERUSER NOCREATEDB NOCREATEROLE NOREPLICATION
  -- each user has a set of authorization IDs
  GRANT absent TO mayfiecs;
Super users:
```
CREATE ROLE postgres LOGIN SUPERUSER INHERIT CREATEDB CREATEROLE REPLICATION;

# Section 7.7

What is the difference between data and metadata?

# System catalogs

All metadata is stored in tables

- $\triangleright$  No need to reinvent the wheel
- $\blacktriangleright$  It's also useful to query it!

Two versions of the metadata:

 $\rho$  pg\_catalog <https://www.postgresql.org/docs/11/catalogs.html>

 $\blacktriangleright$  information schema <https://www.postgresql.org/docs/11/information-schema.html>

Most useful data in system views: <https://www.postgresql.org/docs/11/views-overview.html> Example  $#1$ : table/attribute names

System catalog views:

SELECT \* FROM pg\_tables; SELECT \* FROM pg\_views;

System catalog tables:

SELECT \* FROM pg\_namespace; -- schemas SELECT \* FROM pg\_class; -- tables SELECT \* FROM pg\_attribute; -- columns

Putting them together:

```
SELECT t.tablename, a.attnum, a.attname
FROM pg_tables AS t
  JOIN pg_class AS c ON t.tablename = c.relname
  JOIN pg_attribute AS a ON c.oid = a.attrelid
WHERE schemaname = 'public'
ORDER BY t.tablename, a.attnum;
```
Example  $#2$ : optimizer statistics

What happens when you ANALYZE VERBOSE?

```
SELECT * FROM pg_stats
WHERE schemaname = 'public'
ORDER BY tablename;
```
See <https://www.postgresql.org/docs/11/view-pg-stats.html>

Idea for pgAdmin feature: GUI for pg\_stats

Example #3: what can be NOT NULL?

```
-- generate queries that count null values
SELECT
  'SELECT count(*) FROM ' || t.tablename
  || ' WHERE ' || A.attname || ' IS NULL;' AS sql
FROM pg_tables AS t
  JOIN pg_class AS c ON t.tablename = c.relname
  JOIN pg_attribute AS a ON c.oid = a.attrelid
WHERE schemaname = 'public'
  AND attnum > 0ORDER BY tablename, attnum;
```
 $\triangleright$  You can write queries to write other queries! ▶ Project tip: write sql to generate JavaScript